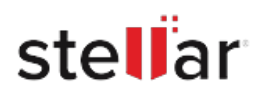

# **CASE STUDY**

# **Marcrom restores its new server with stellar?s ost to pst converter**

LocatedinBarcelona,Spain,MARCROMisanestablishedname in the field of Licensing, Promotions and Retail, with over 16+ years to its credit. It also has its branches in Portugal and Latin America. It represents a string of fashion labels, sports and entertainment, design and lifestyle, as well as celebrities.

Apart from this, it also delves into the field of Consulting by advisingCompaniesaswellasProfessionalswithmattersrelated to licensing.

# **ADMINISTRATIVE CHALLENGE**

Alittlewhileago,Mr.IvanMarcoatMARCROMfacedachallenge when he decided to move the domain and all the emails from the current server to an altogether new server.

He created a replica of the mails to mount them on new ExchangeServerandmakethedataitemseasilyaccessible.But as the mail was in the OST format, the file could not be opened on the new server. Initially, he tried two other programs called ImperialandYodottoconvertOSTmailboxesdatainPST,sothat hecanaccesstheconvertedfileonthenewserver.Eventhough he used the licensed versions of both, yet they didnot serve the purpose.

> "Ihadtomovethedomainandtheexchangemailofthe company to a new server. I made a copy of the mail but it was in .ost format. When I tried to open the file in the new server I couldn't. I tried two other programs (Software Imperial and Yodot but they did not work) I triedthissoftwareseveraltimes,payingfortheoriginal software, but they did not work"

As a leading name in Licensing, Promotions, and Retail, MARCROMwouldnevercompromiseonprovidingitsClientswith thebestserviceandinnovativesolutions.Therefore,theITteam of Marcrom started looking for alternate solutions so as to successfullymigratethedomainandtheExchangeServermails to an altogether new server.

Ivan was aware that the OST files had to be successfully converted to PST format; only then, the stored mailboxes data could be accessible on the newly configured server. However, the PST file had to be imported in Outlook email client.

# **A SPECTACULAR OUTCOME BY STELLAR**

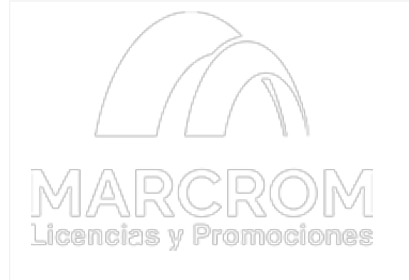

This is a very handy and easytousesoftwarethatI would recommend to anyone

## **Client:**

### **ABOUT MARCROM**

Based in Barcelona, Spain, MARCROM is a name to reckon with in the field of Licensing, Promotions, and Retail, spanning over 16+ years.

[www.marcrom.com/nosotro](http://marcrom.com/nosotros) [s](http://marcrom.com/nosotros) 

#### **GOALS**

To successfully extract OST file items into Outlook PST

#### **APPROACH**

- Ran Imperial and Yodot software, but without success
- Employed Stellar Converter for OST

#### **RESULTS**

Extracted all the

IvanchoseStellarConverterforOSTashiscomputerknowledge andskillswerelimitedtoemploymanualmethods.Heneededa simple program to migrate the emails in the Exchange OST file to a brand new server for making the data items accessible.

> "MycomputerskillsareverylimitedsoIneededaneasy program to use"

Ivan tried the demo version and observed that all the mailbox data stored in the OST file could be easily exported into PST file. Thisencouragedhimtogetthelicensedversionofthesoftware. And, on the very first try, he was able to convert all the stored mailbox item in OST to PST format.

> "I used the trial version of your program Stellar and I could recognize some of the files of my old mail so I bought the original software and at the first try I got it. I had all my old mail again!!"

When Ivan ran the licensed version of the software, he was thrilled to see the following results:

- All the OST file items including emails, tasks, contacts, calendars were successfully extracted into PST without causing any damage to the original data items.
- The resultant PST file was accessible on the company's new server.

Ivan reflected that it was challenging for him to choose a company that offered a good software for achieving the exact results. Though he purchased other software only to receive a setback, yet with Stellar Converter for OST, which was his third attempt, there was no looking further? it fulfilled all his business requirements!

> "Itisdifficulttochoosewhichcompanyoffersthe"good" program.InthiscaseIhadtobuyasoftwarethreetimes but I finally solved the issue. I sent an email to the other two companies asking to give me my money back since their programs did not work, and I also confirmed them thatStellarDataRecoverysoftwareiswellaheadoftheir products"

mailbox items seamlessly

Created a backup of the Exchange Server mailboxes to PST format before migration